Hide -

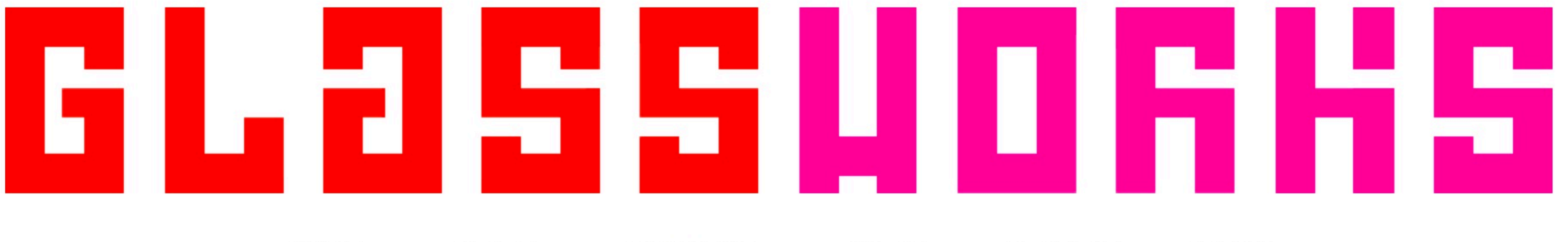

**HOME** \* ABOUT \* FACILITIES \* WORK CONTACT

# **Our Work**

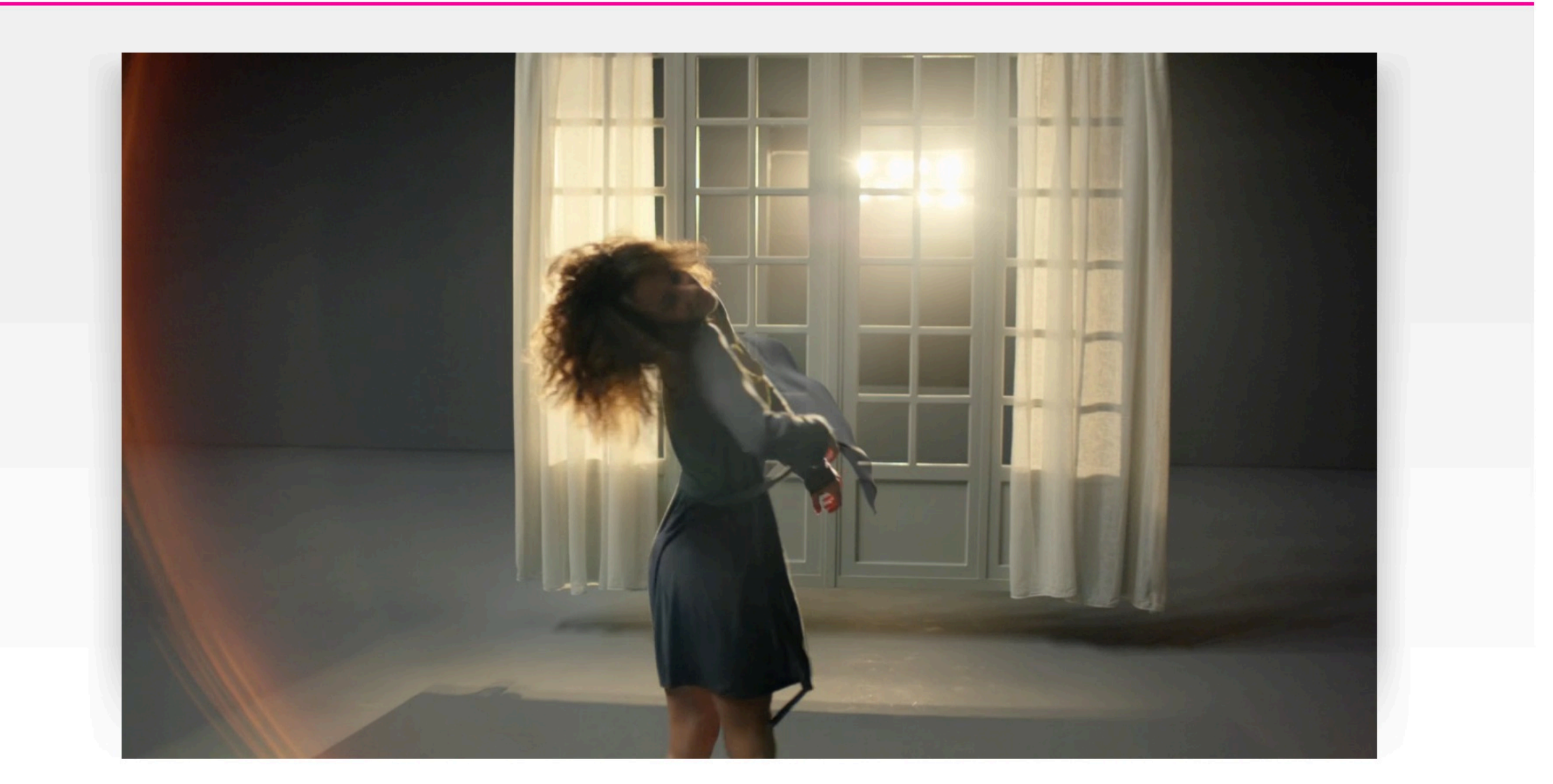

## Lycra 'Lycra Moves You'

**Credits** 

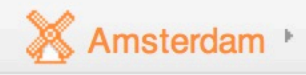

**LOGIN** 

Share Continue Browsing

### Lycra 'Lycra Moves You'

#### **Credits**

**Advertising Agency** SapientNitro

**Director Philippe Andre Sound Production** 

Wave

### **Glassworks team**

**Lead Flame Artist Duncan Horn Lead 3D Artist Alastair Hearsum 3D Artist Simon Payne 3D Artist** 

Frederic Bonpapa

**Creative Director Justin Barnes** 

**Producer Cathy Green** 

**Music** Nouvelle Vague 'Dance With Me'

**Flame Artist Nina Mosand 3D Artist** Alessandro Vastalegna **3D Artist Darren Cullis 3D Artist** Roman Vrbovsky

**Agency Producer Stephen Worley** 

**Director of Photography David Ungaro** 

**Flame Artist** Sal Wilson **3D Artist** Julian Johnson **3D Artist Luke Kelly** 

Hide credits  $\rightarrow$ 

## **Browse**

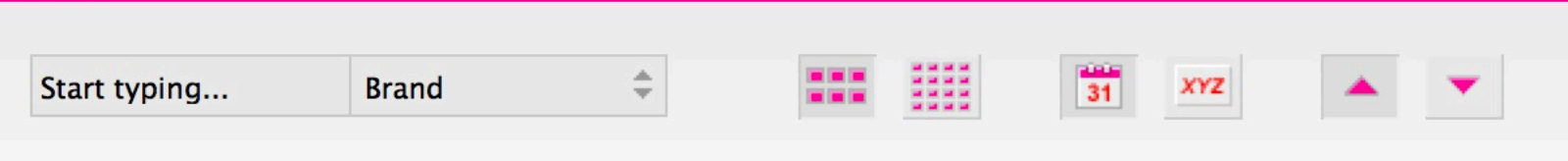

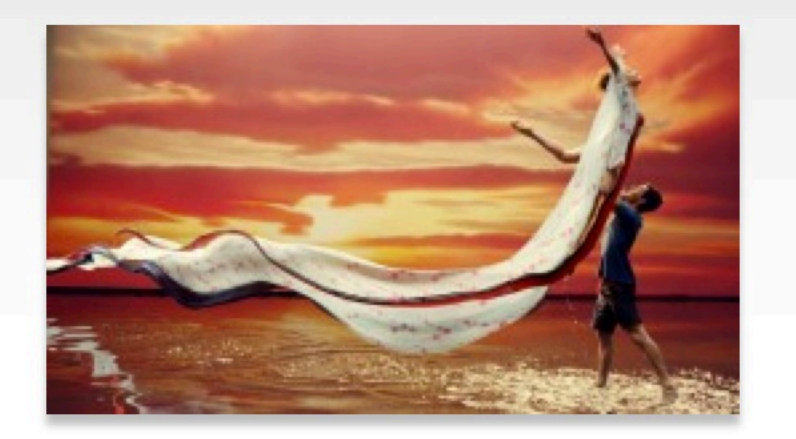

Lycra 'Lycra Moves You' **Advertising Agency** SapientNitro

**Production Company Indenendent Films** 

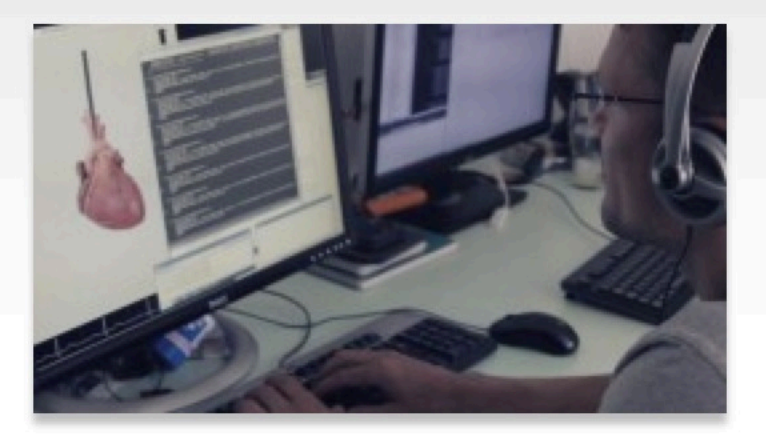

**Heartworks 'Heart'** 

Share Continue Browsing

**Production Company Independent Films** 

**Editing Company Final Cut** 

**Lead 3D Artist Florian Juri 3D Artist Matt Fletcher 3D Artist Kofi Ansah** 

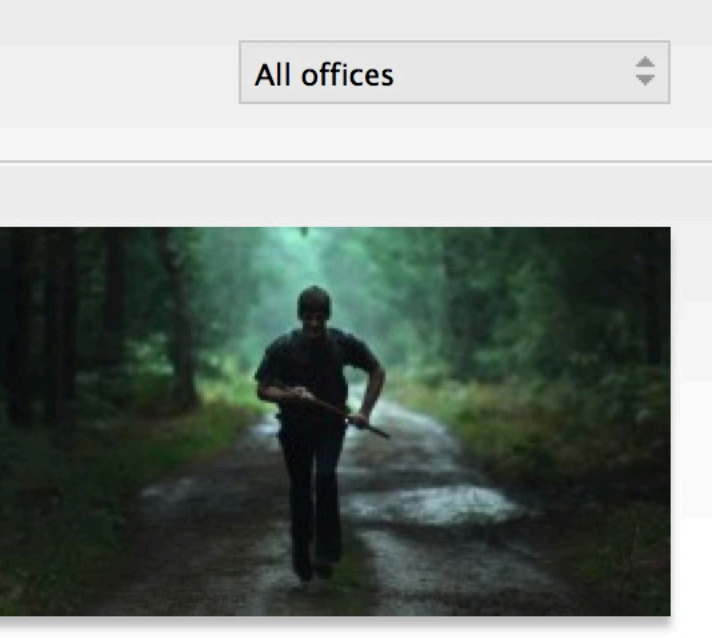

Alt-J 'Every Other Freckle (Boy)' **Production Company** Partizan

**Director Olivier Grouly**